## Fig1 Device Manager

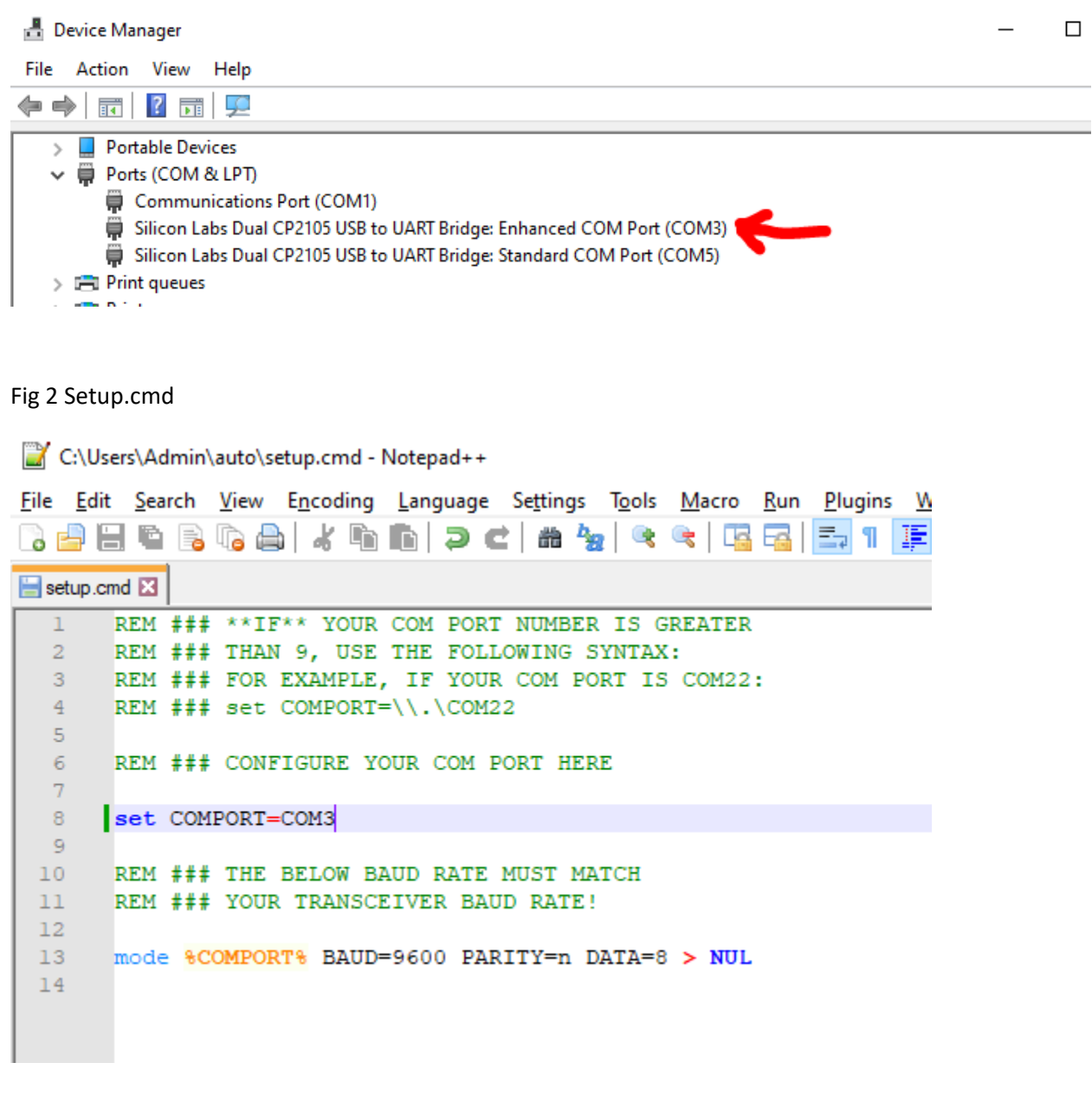

## Fig3 VSPE Settings

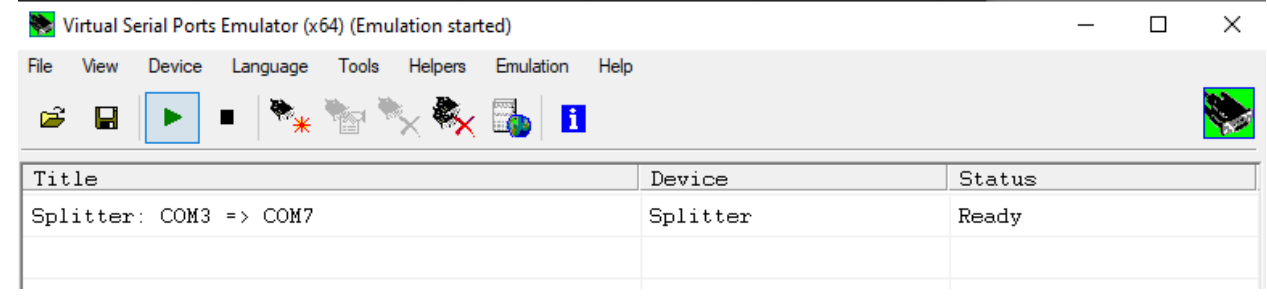

## Fig4 VSPE Device Properties

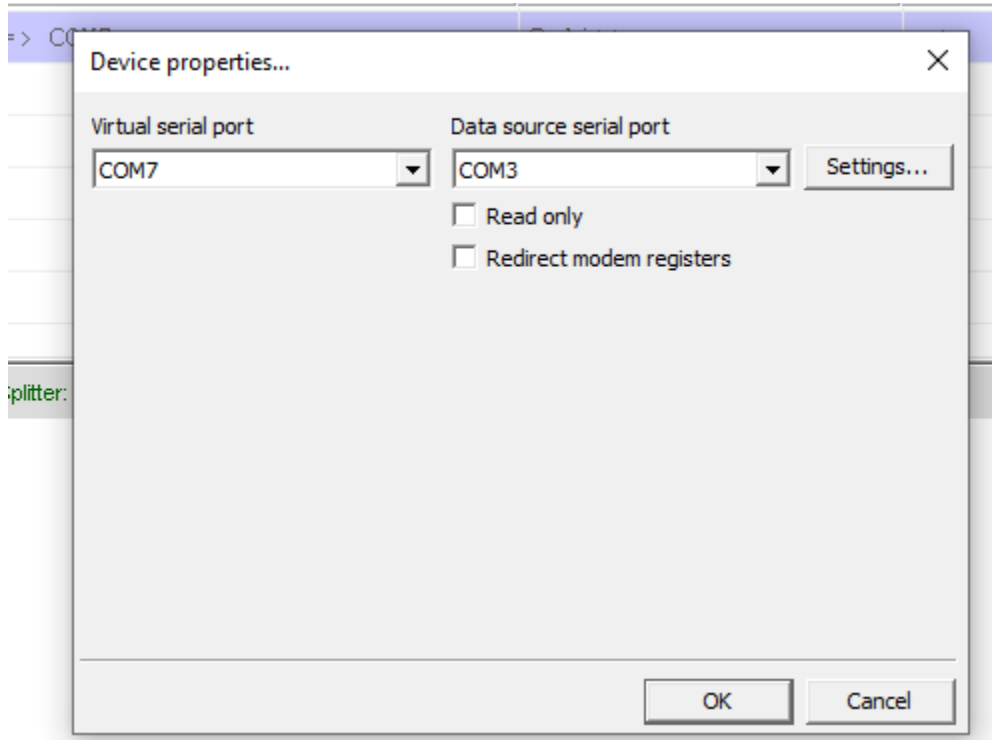

## Fig5 M=>A Button

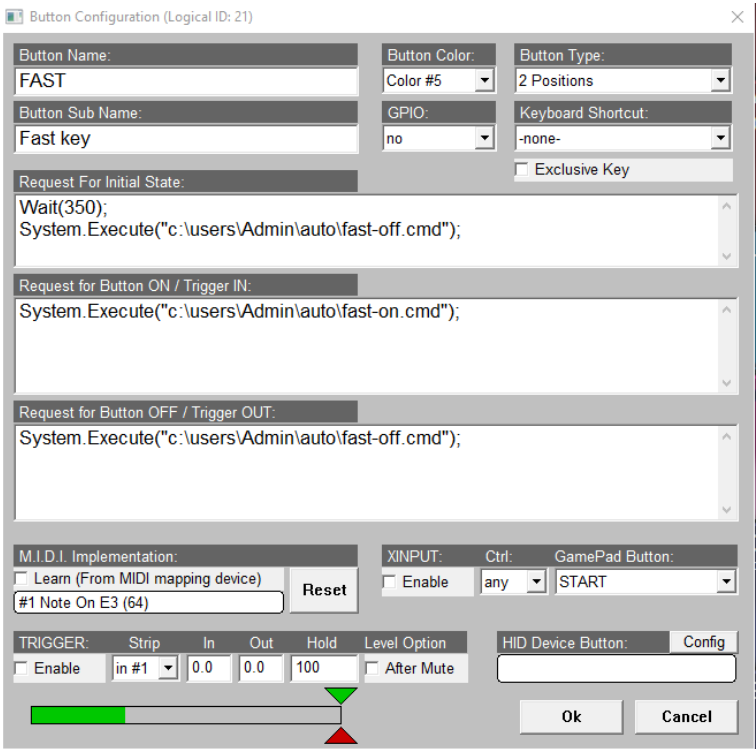

FIG 6 on/off cmd files

C:\Users\Admin\auto\fast-off.cmd - Notepad++

File Edit Search View Encoding Language Settings Tools Macro Run P B 8 8 8 6 8 4 6 6 7 6 8 7 8 7 8 7 巨 Setup.cmd **X** ast-on.cmd **X** ast-off.cmd **X**  $\overline{1}$ Gecho off  $\overline{2}$ call %USERPROFILE%\auto\setup.cmd 3 REM Disable Fast  $\overline{4}$ SET CAT=FS0; echo| set /p="%CAT%"> %COMPORT% 5

C:\Users\Admin\auto\fast-on.cmd - Notepad++

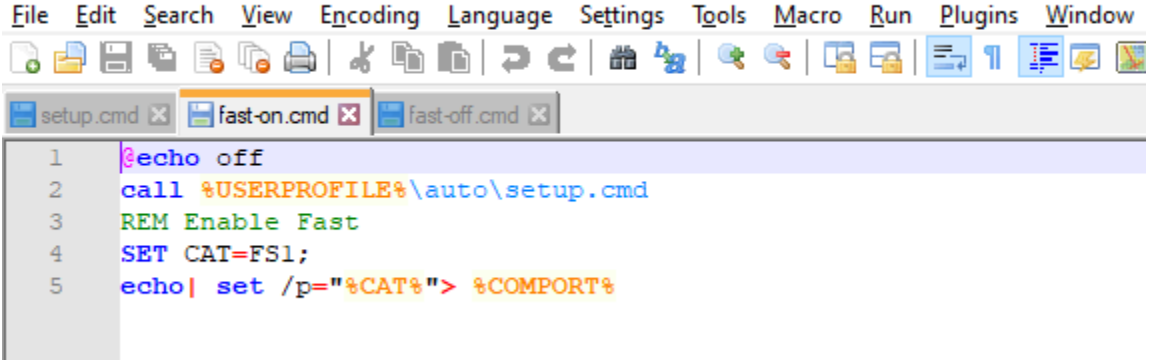